# **Outline**

- Status of the PAWS protocol document: -06
- Review proposed changes for -07
- Open Items
	- Explicit "off"
	- $-$  Ability to encode "slopes" for spectral masks
	- Actual encoding of spectrum profile

# Protocol Overview

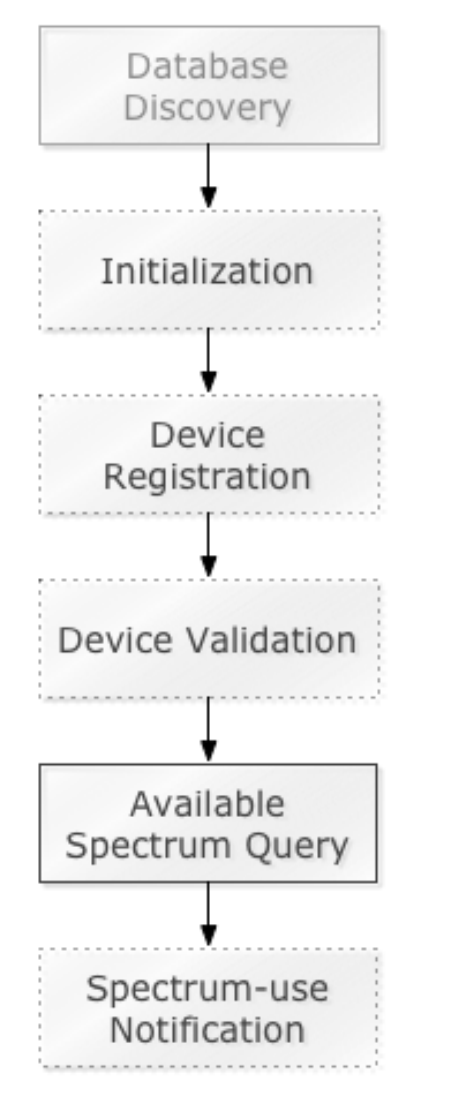

- Database Discovery (TBD)
- Initialization
	- $-$  Initial handshake: Exchange capability info
	- $-$  Optional for device, DB must support
- **Device Registration** 
	- $-$  Regulator-specific (e.g., not all regulators)
- Device Validation
	- $-$  Validation of slave devices by master devices asking database
	- Regulator-specific
- Available Spectrum Query
- Spectrum-use Notification
	- Regulator-specific

# Proposed for Draft 07

- Review: Presented at IETF 87 F2F
	- Terminology
	- Parameter-name changes
	- Update vCard to jCard encoding
	- Support for multiple rulesets in single response
- New items
	- $-$  Clarify event-time intervals and spectrum
	- $-$  Added parameters for master vs slave
	- $-$  Top-level time range and frequency range
	- Typo fixes

# Terminology

- Master and Slave: Sync with RFC6953
- Defined "ruleset"
- JSON-RPC
	- Reference generic JSON-RPC error codes
		- E.g., -32700 for "parse error"
	- $-$  Added "jsonrpc 2.0" to message examples

## Parameter Name Change

- Clarify meaning of maximum power levels:
	- Power spectral density over a specified bandwidth
	- Logical AND when multiple specifications are present
	- Propose name changes:
		- "bandwidth" -> "psdBandwidthHz"
		- "maxPowerDBm" -> "maxPowerDbmPerBw"

# vCard: Updated to jCard

- Original draft for JSON vCard withdrawn
- Example of new encoding: {

```
 "deviceOwner": { 
       "owner": [ 
         "vcard", [ 
           ["version", {}, "text", "4.0"], 
           ["org", {}, "text", "Racafrax, Inc."] 
 ] 
       ], 
       "operator": [ 
         "vcard", [ 
           ["version", {}, "text", "4.0"], 
           ["fn", {}, "text", "John Frax"], 
           ["adr", {}, "text", 
            ["", "", "100 Main Street",
              "Summersville", "CA", "90034", "USA" 
 ] 
          \frac{1}{2},
           ["tel", {}, "uri", "tel:+1-213-555-1212"], 
          ["email", {}, "text", "j.frax@rackafrax.com"]
 ] 
      \overline{1} } 
 }
```
# **Support Multiple Rulesets**

- Changed RulesetInfo to have single ruleset ID
- Changed INIT RESP to return a list of RulesetInfo parameters
- Changed REGISTRATION RESP to return a list of RulesetInfo parameters to indicate the regulatory domains for which registration was accepted
- Added SpectrumSpec message to represent availablespectrum specification for one regulatory domain
	- $-$  Allows AVAIL\_SPECTRUM\_RESP and AVAIL SPECTRUM BATCH RESP to include answers for multiple regulatory domains

### **Multiple Rulesets**

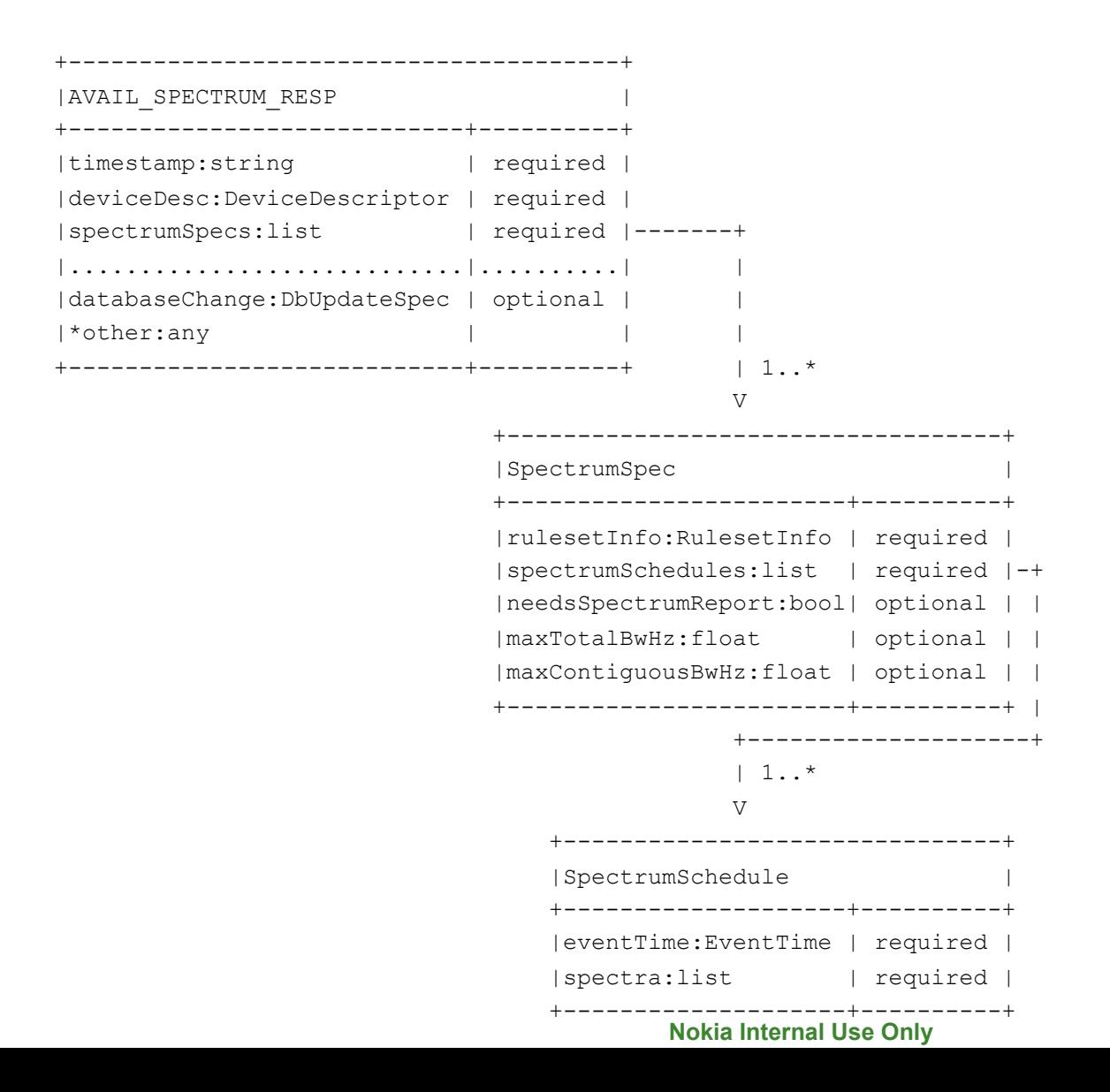

## Clarification: Event Time Intervals

• Event-time intervals within a single set of schedules MUST be disjoint

- Implications:
	- $-$  Each time interval specifies available spectrum across the entire frequency ranges of the rule set
	- $-$  Does not allow "per-channel" schedule

## Added Parameters: Master vs Slave

- "masterDeviceDesc"
	- Also add it to DEVICE VALID REQ message
- When request is made by Master on behalf of Slave:
	- $-$  "location" is that of Slave
	- $-$  Add optional "masterDeviceLocation" param
	- $-$  Applies to AVAIL SPECTRUM xx and SPECTRUM NOTIFY messages

## Open Items

- Separate issues
	- $-$  Ability to distinguish between "explicit off" and "no information"
	- $-$  Ability to encode "slopes" in the spectrum profile to define spectral masks
	- Specific encoding for spectrum profile

## Explicit Off vs No Information

#### • Top-level time and frequency ranges:

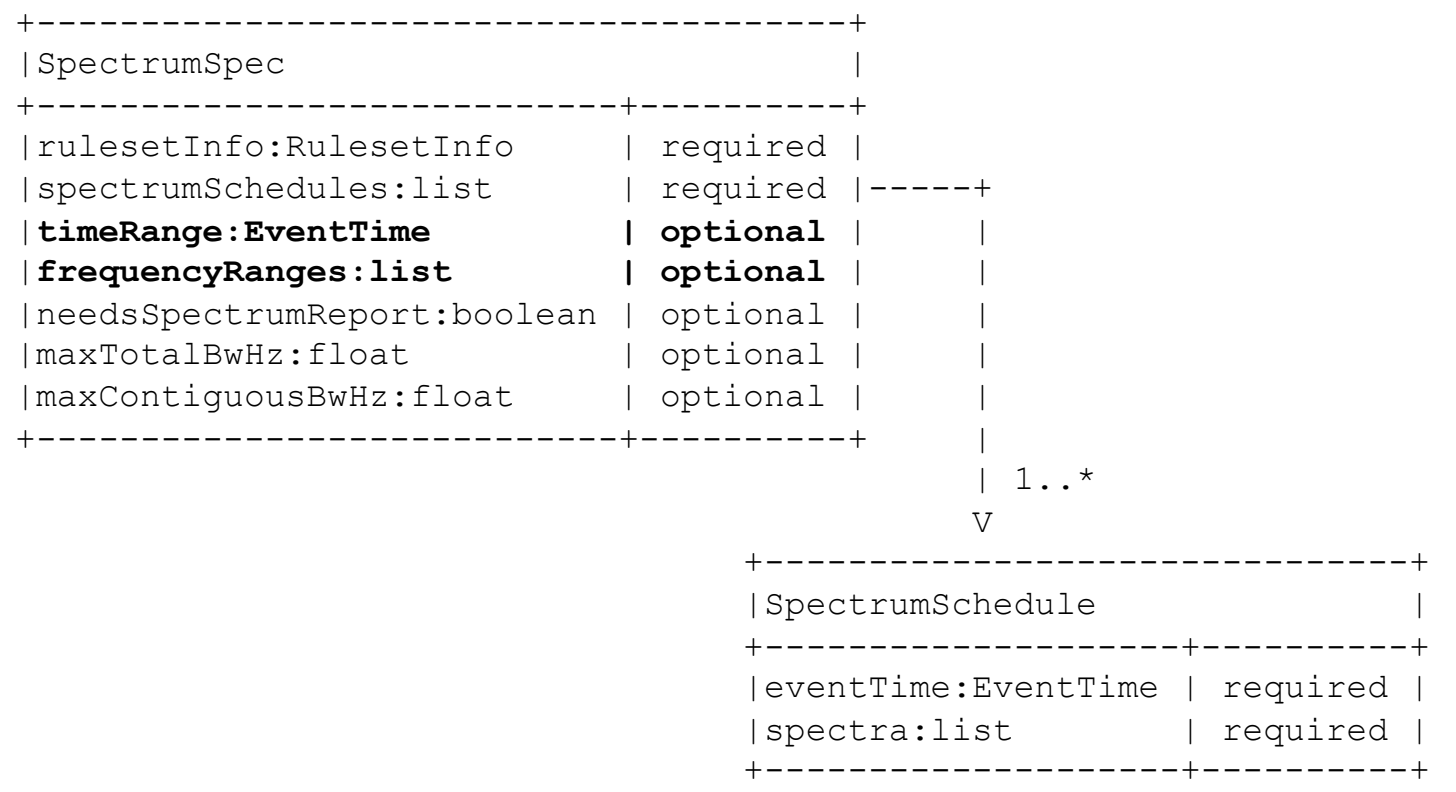

**Nokia Internal Use Only** 

## Open Item: Encode Slopes?

- Can reduce amount regulatory-specific logic in firmware
- Example: FCC white space rules uses slopes in their emission limits for channels 36 thru 38 (CFR 47, section 15.709)

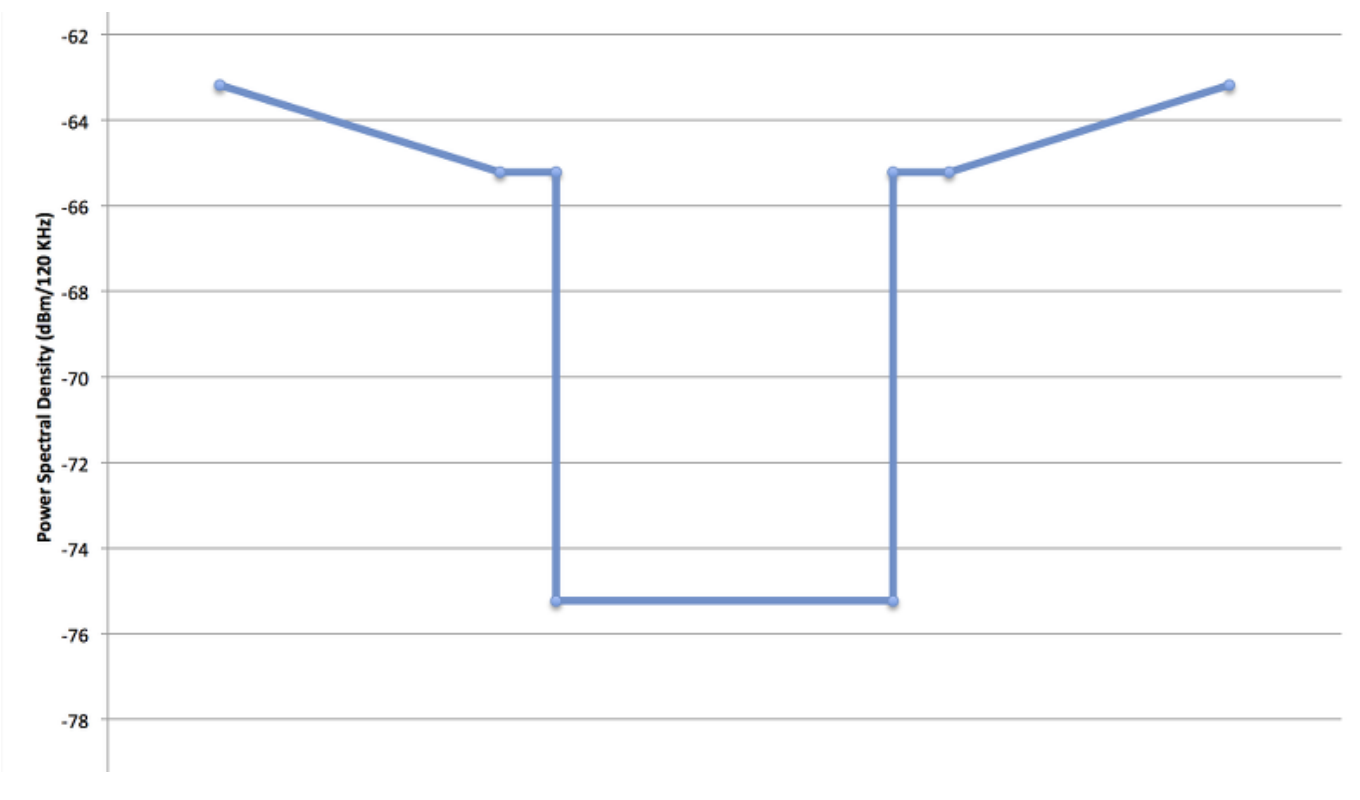

**Nokia Internal Use Only** 

## Encoding Examples

#### Option 1: Draft 06

```
{ 
   "psdBandwidthHz": 6e6, 
   "frequencyRanges": [ 
      {"startHz":5.18e8, "stopHz":5.26e8, "maxPowerDbmPerBw":30.0}, 
      {"startHz":5.36e8, "stopHz":5.42e8, "maxPowerDbmPerBw":36.0}, 
 … 
\Box} 
   Option 2
{ 
   "psdBandwidthHz": 6e6, 
   "profiles": [ 
\begin{bmatrix} 1 & 1 \\ 1 & 1 \end{bmatrix} {"freqHz":5.18e8, "maxPowerDbmPerBw":30.0}, 
        {"freqHz":5.26e8, "maxPowerDbmPerBw":30.0} 
    \vert,
\begin{bmatrix} 1 & 1 \\ 1 & 1 \end{bmatrix} {"freqHz":5.36e8, "maxPowerDbmPerBw":36.0}, 
        {"freqHz":5.42e8, "maxPowerDbmPerBw":36.0} 
     ], 
 … 
\Box}
```
### Backup Slides

**Nokia Internal Use Only** 

### Open Item: Spectrum profile encoding

• Current encoding has "channelized" view  $-$  List of (startHz, stopHz, power)

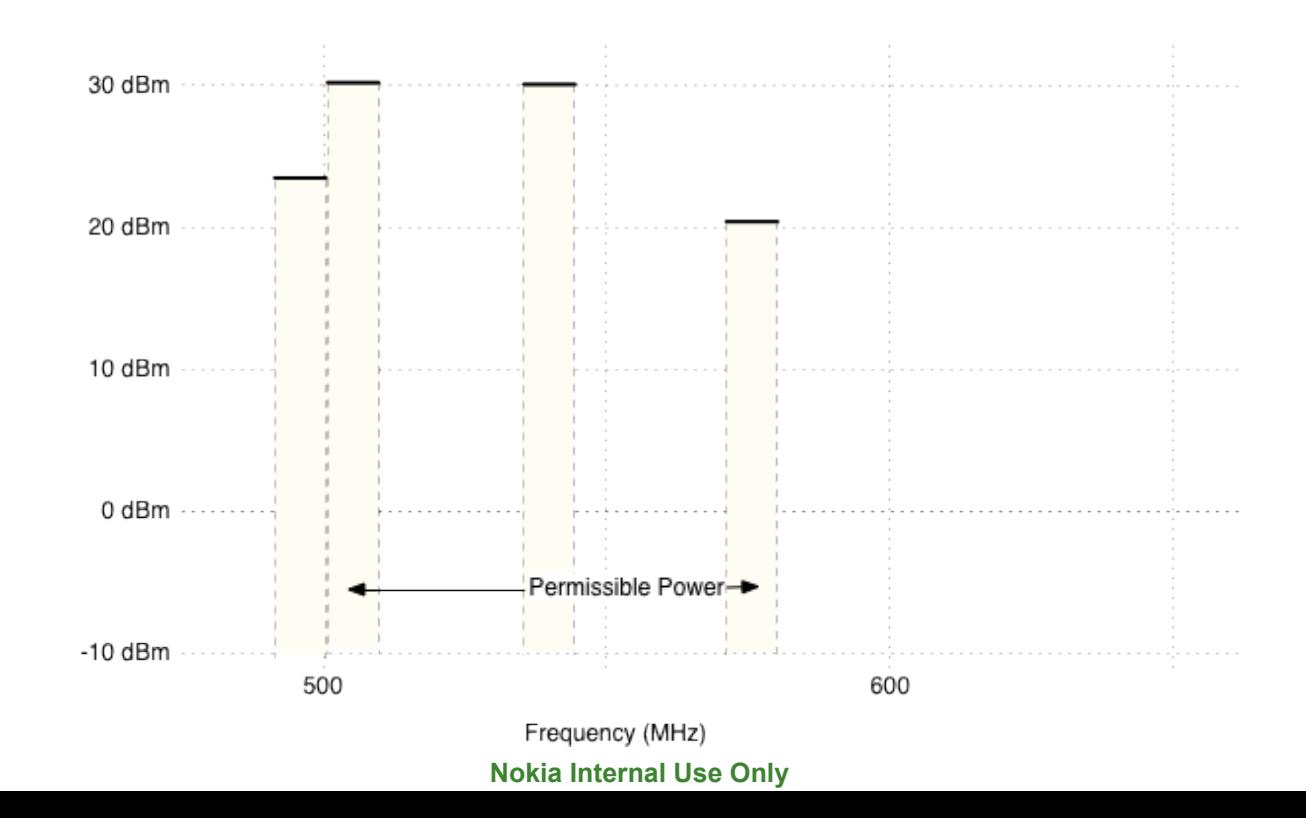

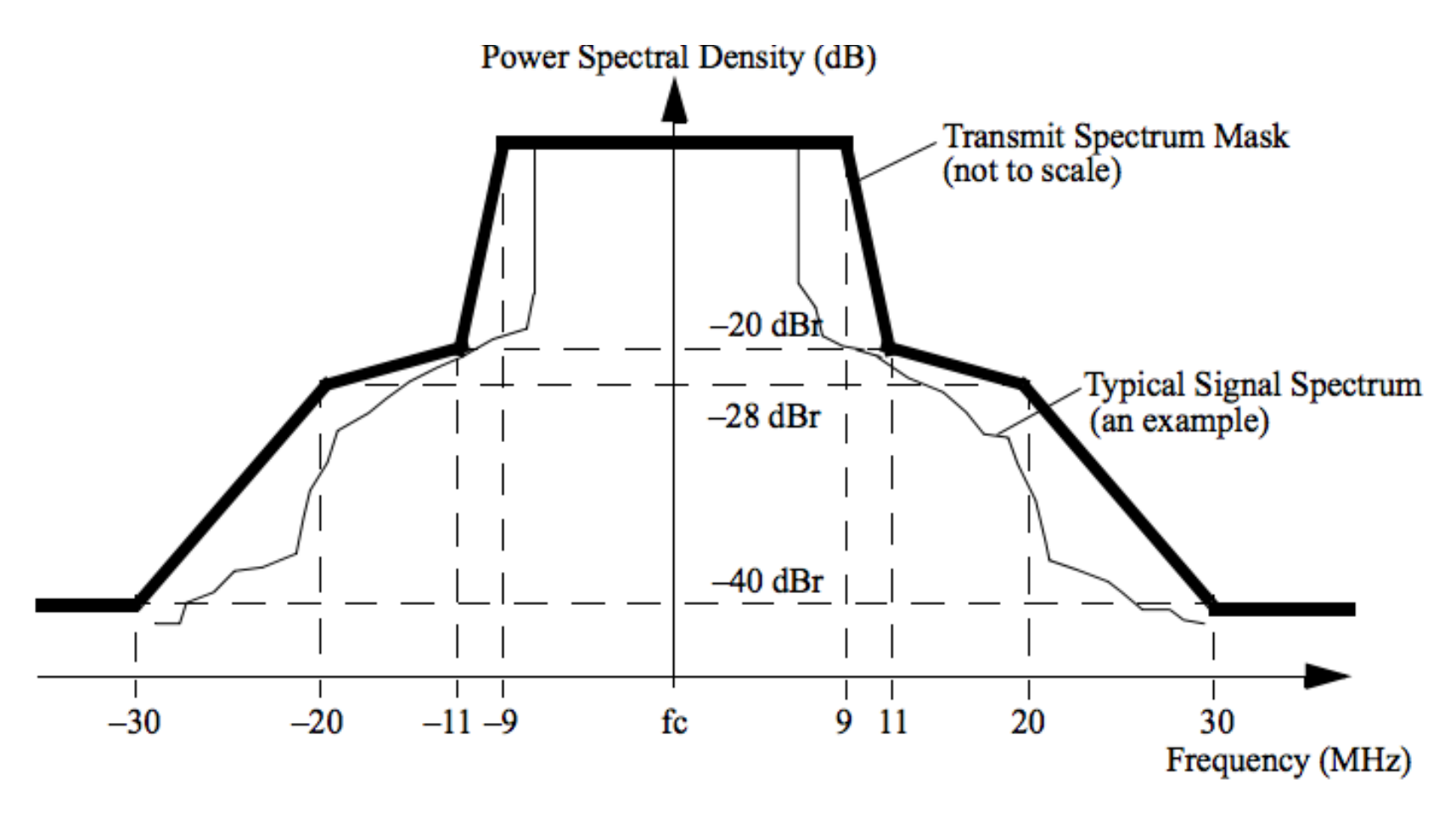

#### Figure 18-13-Transmit spectrum mask for 20 MHz transmission